# **Activación y registro de la aplicación DataDump**

Contenido:

#### **Número de serie**

Ya ha recibido el número de serie por correo electrónico:

Dear. A serial number has been generated: Company: My Company Customer: John Mouser Serial number: 123456789 License Type: Update Support: 6 months setup support (free) Due date: January 13, 2011 Goto www.sdt.be/license/OpenOffice/Activation.php to apply for your license number.

*Mensaje estándar con el número de serie*

Durante la primera ejecución de la aplicación DataDump aparece automáticamente la siguiente ventana de licencia:

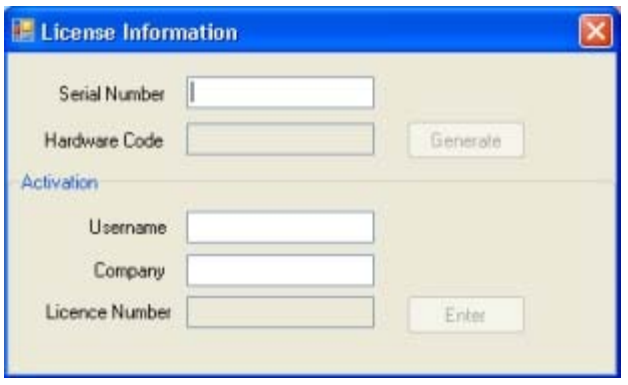

Introduzca su número de serie en el campo correspondiente.

## **Código de hardware**

Genere su código de agua haciendo clic en el botón ''*Generate*'':

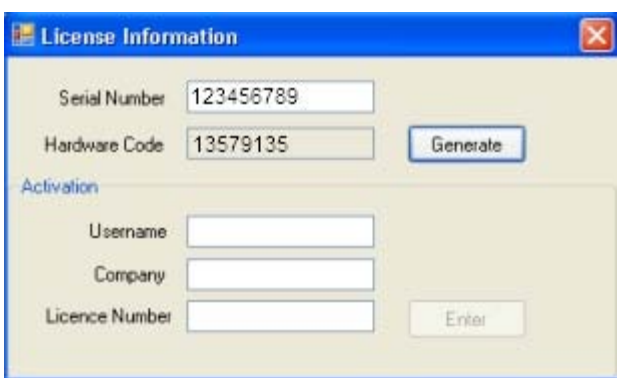

*El código de hardware se ha generado.*

### **Registro de DataDump**

Visite nuestro servidor: [www.sdt.be/license/OpenOffice/Activation.php.](http://sdt.be/license/OpenOffice/Activation.php)

Introduzca su número de serie en el campo correspondiente y haga clic en "*Request*'':

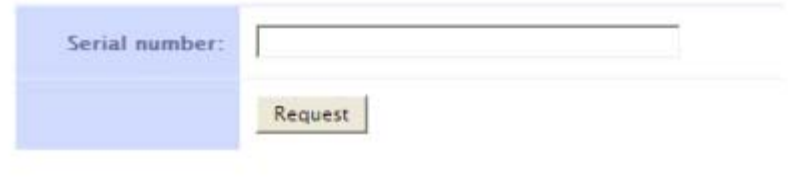

Retry

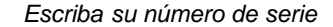

El servidor le pide que confirme sus datos:

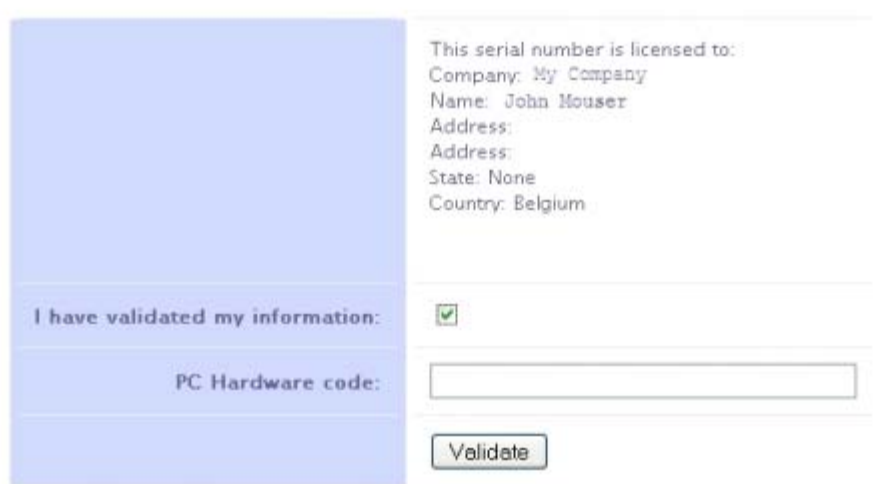

#### Retry

Si la información es correcta, marque la casilla "*I have validated my information:*'' (he validado información), escriba el código de hardware

en el campo correspondiente y haga clic en "*Validate*''. El sistema le envía por correo electrónico su número de licencia.

Si la información no es correcta, póngase en contacto con su distribuidor o con SDT International.

```
Dear.
Company: My Company
Customer: John Mouser
Serial number: 123456789
Update license: 024680246
```
*Mensaje estándar con el número de licencia*

### **Activación de DataDump**

Vuelva a la ventana de licencia de DataDump, escriba su número de licencias en el campo correspondiente y haga clic en "*Enter*''. También puede agregar sus nombres de usuario y empresa:

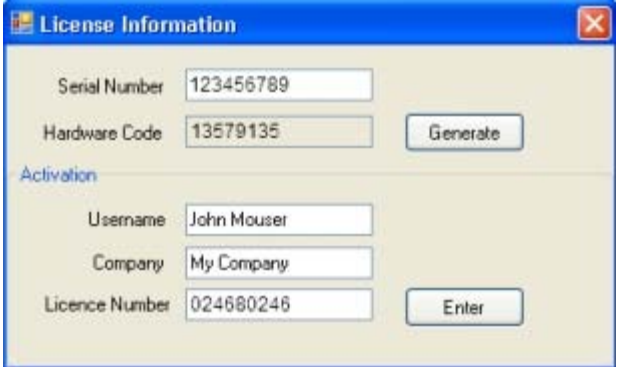

*Escriba el número de licencia y sus nombres de usuario y empresa*

La aplicación confirma que la activación se ha realizado sin problemas:

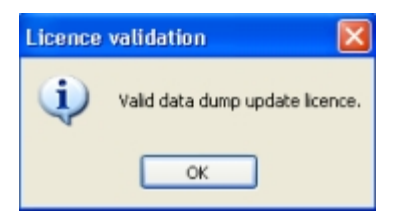

Ahora puede actualizar o mejorar su dispositivo SDT270 con DataDump.